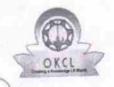

» Leave Days3

## eVidyalaya Half Yearly Report

Department of School & Mass Education, Govt. of Odisha

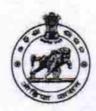

January

2280

| School Name             | SRI SRI BIRANCHI NARAYAN   |                          |
|-------------------------|----------------------------|--------------------------|
| U_DISE:<br>21192700602  | District :<br>GANJAM       | Block :<br>BUGUDA<br>NAC |
| Report Create Date : 0  | 000-00-00 00:00:00 (22255) |                          |
|                         | general_info               | 0                        |
| » Half Yearly Report No |                            | 6                        |
|                         | 1                          |                          |
| » Half Yearly Pl        | IL&FS ETS                  |                          |
| » Implementing          | 10/02/2016                 |                          |
| » Half Yearly P         | 04/01/2017                 |                          |
| » Half Yearly P         | DIPTI RAN                  |                          |
| » School Coord          | SAHU                       |                          |
|                         | Leaves taken for the fo    | llowing Month            |
| » Leave Month           |                            | October                  |
|                         | 0                          |                          |
| » Leave Days1           |                            | November                 |
| » Leave Month 2         |                            | 0                        |
| » Leave Days:           | December                   |                          |
| » Leave Month 3         |                            |                          |

## » Leave Month 4 » Leave Days4 February » Leave Month 5 0 » Leave Days5 March » Leave Month 6 » Leave Days6 April » Leave Month 7 0 » Leave Days7 **Equipment Downtime Details** Yes » Equipment are in working condition? No » Downtime > 4 Working Days » Action after 4 working days are over for Equipment **Training Details** Yes » Refresher training Conducted 11/08/2016 » Refresher training Conducted Date » If No; Date for next month **Educational content Details**

|                                               | Yes                       |
|-----------------------------------------------|---------------------------|
| e Content installed?                          | Yes                       |
| SMART Content with Educational software?      | Yes                       |
| Stylus/ Pens                                  | Yes<br>Yes<br>Yes         |
| USB Cable                                     |                           |
| Software CDs                                  |                           |
| User manual Recurring Service Details         |                           |
|                                               | YES                       |
| » Register Type (Faulty/Stock/Other Register) | 1                         |
| » Register Quantity Consumed                  | Yes                       |
| » Blank Sheet of A4 Size                      | 2450                      |
| » A4 Blank Sheet Quantity Consumed            | Yes                       |
| » Cartridge                                   | 1                         |
| » Cartridge Quantity Consumed                 | Yes                       |
| » USB Drives                                  | 1                         |
| » USB Drives Quantity Consumed                | Yes                       |
| » Blank DVDs Rewritable                       | 25                        |
| » Blank DVD-RW Quantity Consumed              | Yes                       |
| » White Board Marker with Duster              | 6                         |
| » Quantity Consumed                           | Yes                       |
| » Electricity bill                            | Yes                       |
| » Internet connectivity                       | ************************* |
| » Reason for Unavailablity                    | Meter Reading             |
| Electrical Meter Reading and Generator        | 979                       |
| » Generator meter reading                     | 970                       |
| » Electrical meter reading                    | Paile                     |
| Equipment replacement det                     | No                        |
| » Replacement of any Equipment by Agency      |                           |
| » Name of the Equipment                       |                           |
| Theft/Damaged Equipme                         | ent No.                   |
| » Equipment theft/damage                      | No                        |
| » If Yes; Name the Equipment                  |                           |
| Lab Utilization details                       | 162                       |
| » No. of 9th Class students                   | 162                       |
| » 9th Class students attending ICT labs       |                           |
| » No. of 10th Class students                  | 141                       |
| 40th Class students attending ICT labs        | 141                       |
| No. of hours for the following month lab      | has been utilized         |
| » Month-1                                     | October                   |
| » Hours1                                      | 40                        |
| » Month-2                                     | November                  |
| » Hours2                                      | 64                        |
|                                               | December                  |
| » Month-3                                     | 60                        |

|                                                                               | January  |
|-------------------------------------------------------------------------------|----------|
| Month-4                                                                       | 65       |
| Hours4                                                                        | February |
| Month-5                                                                       | 52       |
| Hours5                                                                        | March    |
| Month-6                                                                       | 50       |
| Hours6                                                                        | April    |
| Month-7                                                                       | 3        |
| Server & Node Downtime de                                                     |          |
|                                                                               | Etalis   |
| Server Downtime Complaint logged date1                                        |          |
| Server Downtime Complaint Closure date1                                       |          |
| Server Downtime Complaint logged date2                                        |          |
| Server Downtime Complaint Closure date2                                       |          |
| » Server Downtime Complaint logged date3                                      |          |
| » Server Downtime Complaint Closure date3                                     |          |
| » No. of Non-working days in between                                          |          |
| » No. of working days in downtime                                             | 0        |
| Stand alone PC downtime of                                                    | details  |
| » PC downtime Complaint logged date1                                          |          |
| » PC downtime Complaint Closure date1                                         |          |
| » PC downtime Complaint logged date2                                          |          |
| » PC downtime Complaint Closure date2                                         |          |
| » PC downtime Complaint logged date3                                          |          |
| » PC downtime Complaint Closure date3                                         |          |
| » No. of Non-working days in between                                          | 0        |
| » No. of working days in downtime                                             | 0        |
| UPS downtime details                                                          | S        |
| » UPS downtime Complaint logged date1                                         |          |
| » UPS downtime Complaint Closure date1                                        |          |
| » UPS downtime Complaint logged date2                                         |          |
| » UPS downtime Complaint Closure date2                                        |          |
| » UPS downtime Complaint logged date3                                         |          |
| » UPS downtime Complaint Closure date3                                        |          |
| » No. of Non-working days in between                                          | 0        |
| » No. of working days in downtime                                             | 0        |
| Genset downtime deta                                                          | ails     |
| » UPS downtime Complaint logged date1                                         |          |
| » UPS downtime Complaint logged date?  » UPS downtime Complaint Closure date? |          |
| » UPS downtime Complaint Closure date?  » UPS downtime Complaint logged date2 |          |
| » UPS downtime Complaint logged date2  » UPS downtime Complaint Closure date2 |          |
|                                                                               |          |
| » UPS downtime Complaint logged date3                                         |          |
| » UPS downtime Complaint Closure date3                                        | 0        |
| » No. of Non-working days in between                                          |          |
| » No. of working days in downtime                                             | 0        |

## Integrated Computer Projector downtime details

| » Projector downtime Complaint logged date1   |                                         |
|-----------------------------------------------|-----------------------------------------|
| » Projector downtime Complaint Closure date1  |                                         |
| » Projector downtime Complaint logged date2   |                                         |
| » Projector downtime Complaint Closure date2  |                                         |
| » Projector downtime Complaint logged date3   |                                         |
| » Projector downtime Complaint Closure date3  |                                         |
| » No. of Non-working days in between          | 0                                       |
| » No. of working days in downtime             | 0                                       |
| Printer downtime details                      |                                         |
| » Printer downtime Complaint logged date1     |                                         |
| » Printer downtime Complaint Closure date1    |                                         |
| » Printer downtime Complaint logged date2     |                                         |
| » Printer downtime Complaint Closure date2    |                                         |
| » Printer downtime Complaint logged date3     |                                         |
| » Printer downtime Complaint Closure date3    |                                         |
| » No. of Non-working days in between          | 0                                       |
| » No. of working days in downtime             | 0                                       |
| Interactive White Board (IWB) downti          | me details                              |
| » IWB downtime Complaint logged date1         |                                         |
| » IWB downtime Complaint Closure date1        |                                         |
| » IWB downtime Complaint logged date2         |                                         |
| » IWB downtime Complaint Closure date2        |                                         |
| » IWB downtime Complaint logged date3         |                                         |
| » IWB downtime Complaint Closure date3        |                                         |
| » No. of Non-working days in between          | 0                                       |
| » No. of working days in downtime             | 0                                       |
| Servo stabilizer downtime det                 | ails                                    |
| » stabilizer downtime Complaint logged date1  |                                         |
| » stabilizer downtime Complaint Closure date1 |                                         |
| » stabilizer downtime Complaint logged date2  |                                         |
| » stabilizer downtime Complaint Closure date2 | *************************************** |
| » stabilizer downtime Complaint logged date3  |                                         |
| » stabilizer downtime Complaint Closure date3 | *************************************** |
| » No. of Non-working days in between          | 0                                       |
| » No. of working days in downtime             | 0                                       |
| Switch, Networking Components and other perip | heral downtime details                  |
| » peripheral downtime Complaint logged date1  |                                         |
| » peripheral downtime Complaint Closure date1 |                                         |
| » peripheral downtime Complaint logged date2  |                                         |
| » peripheral downtime Complaint Closure date2 |                                         |
| » peripheral downtime Complaint logged date3  |                                         |
| » peripheral downtime Complaint Closure date3 |                                         |
| » No. of Non-working days in between          | 0                                       |

Head Mistress Witth Seal Buguda (Ganjam)